## Diagram of classes in OpenMM 6.0

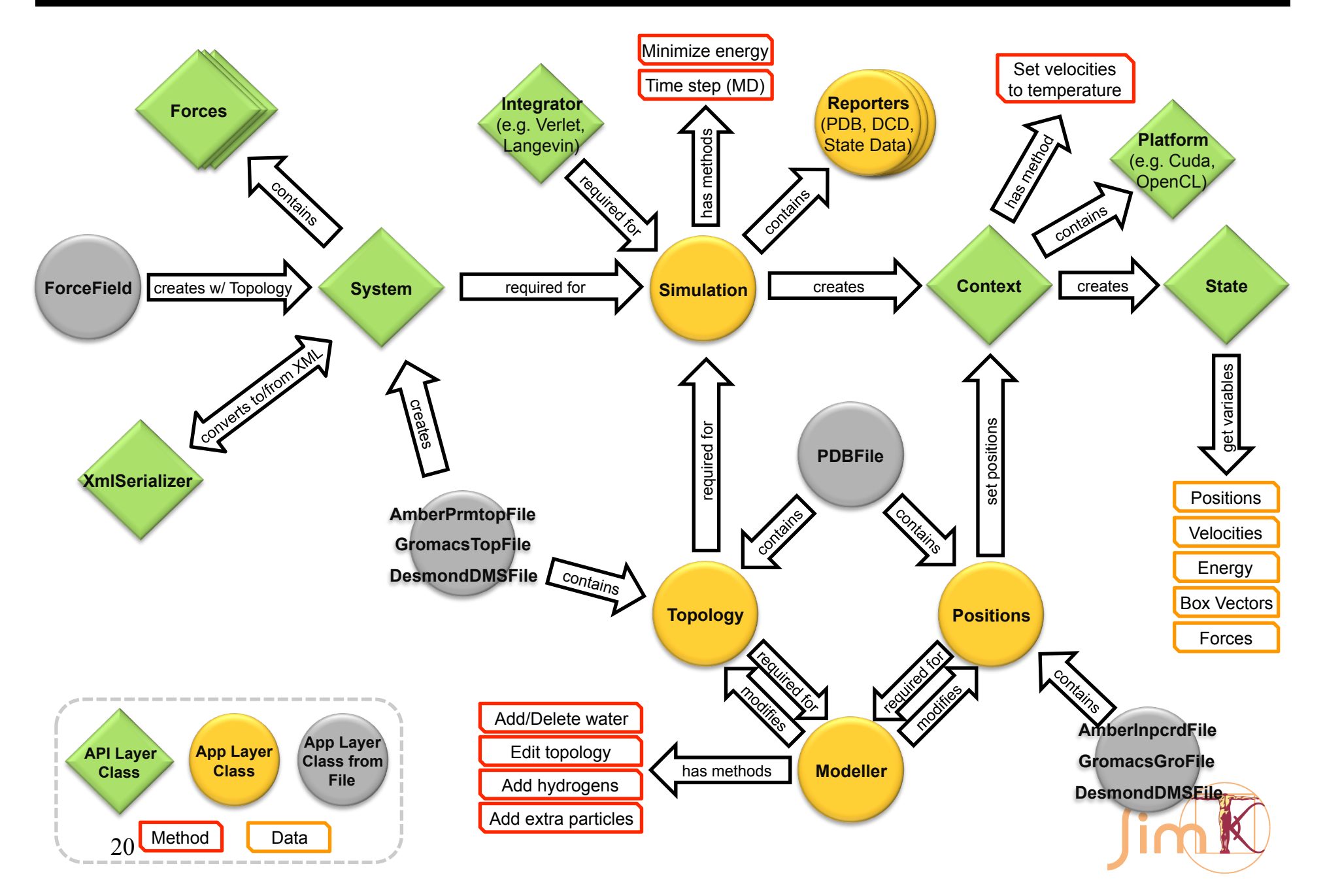